The copy filmad hare has been reproducad thanks to the generosity of:

> McLennan Library **McGill University Montreal**

The images appearing here are the best quality possible considering the condition and legibility of the origina! copy ard in keeping with the filming contract specifications.

Original copies in printed paper covers are filmed beginning with the front cover and ending on the last page with a printed or illustrated impression, or the back cover when appropriate. All other original copies are filmed beginning on the first page with a printed or illustrated impression, and ending on tha last page with a printed or illustrated impreaaion.

The iaat recorded frame on each microfiche shall contain the symbol  $\rightarrow$  (maaning "CON-TINUED"), or the symbol  $\nabla$  (maaning "END"), whichever applies.

Maps, piates, charts, etc., may be filmed at different reduction ratios. Those too large to be entirely included in one exposure are filmed beginning in the upper left hind corner, left to right and top to bottom, as many frames as required. The following diagrams illustrate the method:

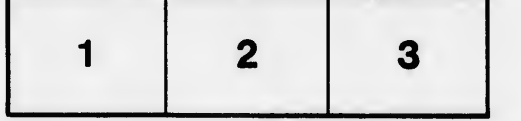

L'examplaire filmé fut reproduit grâce à la générosité de:

> **McLennan Library McGill University Montreal**

Les images suivantes ont été reproduites avec le plus grand soin, compte tenu de ia condition et de la netteté da l'axamplaira filmé, at en conformité avec les conditions du contrat da fllmage.

Les exemplaires originaux dont la couvertura en papier est imprimée sont filmés an commençant par le premier plat et en termlnant solt par ia dernière paga qui comporte une empreinta d'impreaaion ou d'illuatration, soit par is second plat, salon le eaa. Tous les eutres exemplalres originaux sont filmés an commençant par la premlire page qui comporte une empreinte d'impression ou d'illustration et en termlnant par ia dernièra paga qui comporte una talla empreinte.

Un des symboles suivants apparaîtra sur la dernièra imaga da chaque microfiche, seion le cas: ia symbola - signifia "A SUIVRE", le symbola  $\nabla$  signifie "FIN".

Les cartes, planches, tableaux, etc., peuvant être flimés à des taux da réduction différents. Lorsqua ia documant est trop grand pour être reproduit en un seui cilché, li est filmé à partir da l'angie supérieur gauche, de gaucha à droite, et de haut en bes. en prenant le nombre d'images nécessaira. Les diagrammes suivants iliustrant ia méthoda.

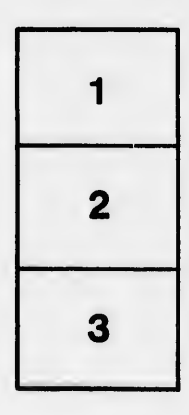

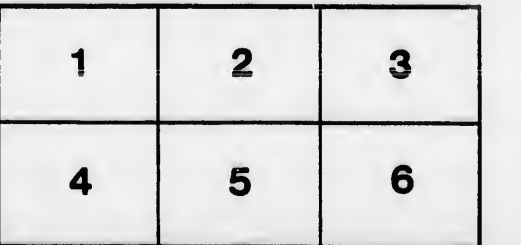

ė étails s du nodifier r une Image

s

**rrata** to

pelure, nà

 $32X$